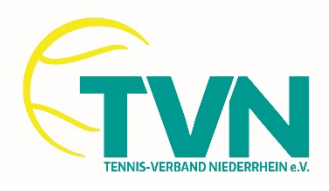

### **INFO – Spielen in zwei Vereinen**

Ab der kommenden Sommersaison wird es möglich sein in einem zweiten Verein in einer zweiten Altersklasse zu Spielen.

### Auszug TVN-WO:

### § 12-4.

Spieler dürfen in einer Spielzeit in zwei verschiedenen Erwachsenen-Altersklassen bzw. Konkurrenzen in maximal zwei Vereinen des TVN gemeldet und unbegrenzt eingesetzt werden. Davon ausgenommen sind bei 6er-Mannschaften die ersten 8 und bei 4er-Mannschaften die ersten 6 Spieler einer Bundesliga- und Regionalligameldung, die nur in der NL und der 1. VL in einer zweiten Altersklasse gemeldet und eingesetzt werden dürfen.

Für Spieler, die in einer **Bundesliga- oder Regionalligameldung** gemeldet sind, ist ein Spielen in einer zweiten Altersklasse in einem zweiten Verein **nicht zulässig** (siehe Durchführungsbestimmungen zur Regionalliga West).

Wenn der Spieler für zwei Vereine Mannschaftsspiele bestreitet, muss dies in zwei unterschiedlichen Altersklassen erfolgen. Voraussetzung dafür ist: Der Spieler kann nur in einer Altersklasse des Vereins B eingesetzt werden, wenn der Stammverein A (Lizenzinhaber) in dieser Altersklasse **keine** eigene Mannschaft stellt.

### Beispiel:

Einen Spieler eines anderen Vereins für die Sommersaison in die eigene namentliche Meldung zu bekommen, wird mit Öffnung der namentlichen Meldung (01.03.2024) möglich sein.

Hierzu muss über NU-Liga (Namentliche Meldung) ein Antrag beim Stammverein (Lizenzinhaber) des Spielers gestellt werden:

# Namentliche Mannschaftsmeldung Sommer 2024 Tennis-Verband Niederrhein e.V.

#### Spielen in zwei Vereinen

neue Freigabeanfrage für Spielen in zwei Vereinen stellen

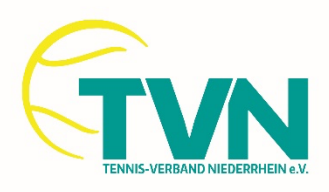

In dieser Maske können die Spieler ausgewählt /beantragt werden:

Namentliche Mannschaftsmeldung Sommer 2024 Tennis-Verband Niederrhein e.V.

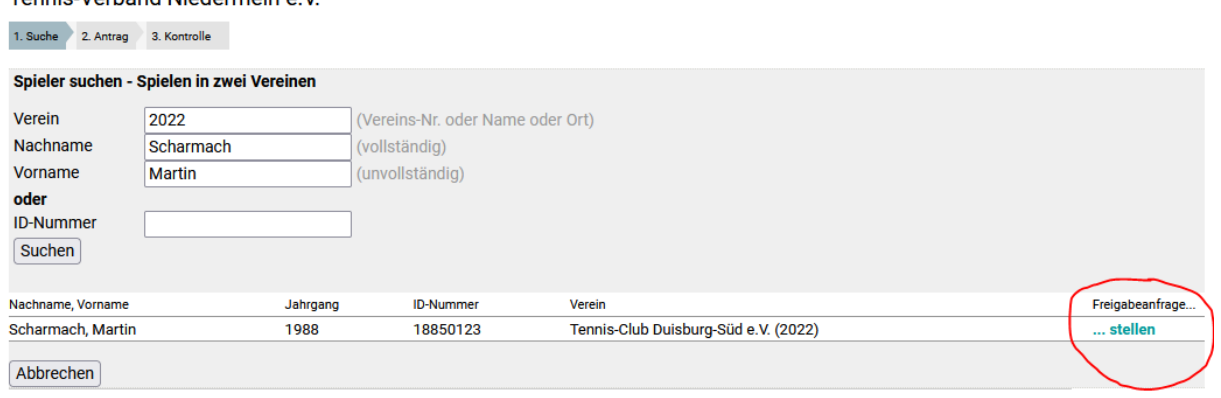

Im folgenden Feld wird die Mannschaft, in der der Spieler gemeldet werden soll ausgewählt:

# Namentliche Mannschaftsmeldung Sommer 2024 Stadtwald-Sportpark e.V.

2. Antrag 1. Suche 3. Kontrolle

Freigabeanfrage an Tennis-Club Duisburg-Süd e.V. (2022) für Spielen in zwei Vereinen stellen **Scharmach, Martin** 

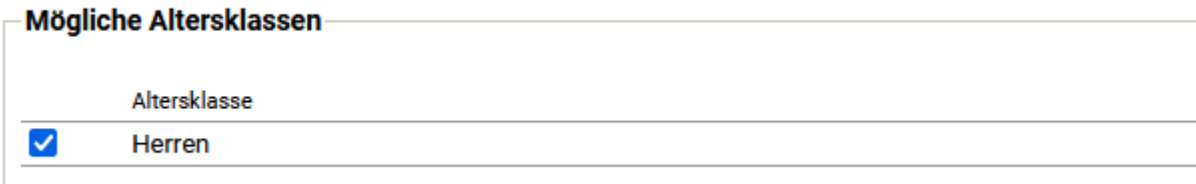

Der Stammverein muss nun seine Freigabe für den Spieler und die beantragte Altersklasse erteilen (Der Spieler kann nur in einer Altersklasse des Vereins B eingesetzt werden, wenn der Stammverein A (Lizenzinhaber) in dieser Altersklasse **keine** eigene Mannschaft stellt.):

Eingehende Freigabeanfragen Antragsdatum Nachname, Vorname Jahrgang **ID-Nummer** Anfrage von Altersklasse Freigabe 15.11.2023 11:20 Stadtwald-Sportpark e.V. (2104) Scharmach, Martin 1988 18850123 Herren  $ja \rightarrow$ Antragsteller boes@tvn-ten Sportwart: Giesen, Werner, Tel. nein Jugendwart: Graf, Michael, Tel. 0172 2516857 ja  $\boxed{s}$ 

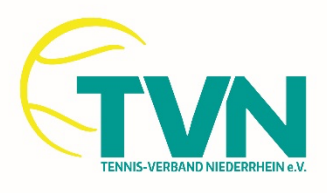

Der Spieler kann nach der Freigabe nun aus dem Bereich "Freigegebene Spieler" zur namentlichen Meldung hinzugefügt werden:

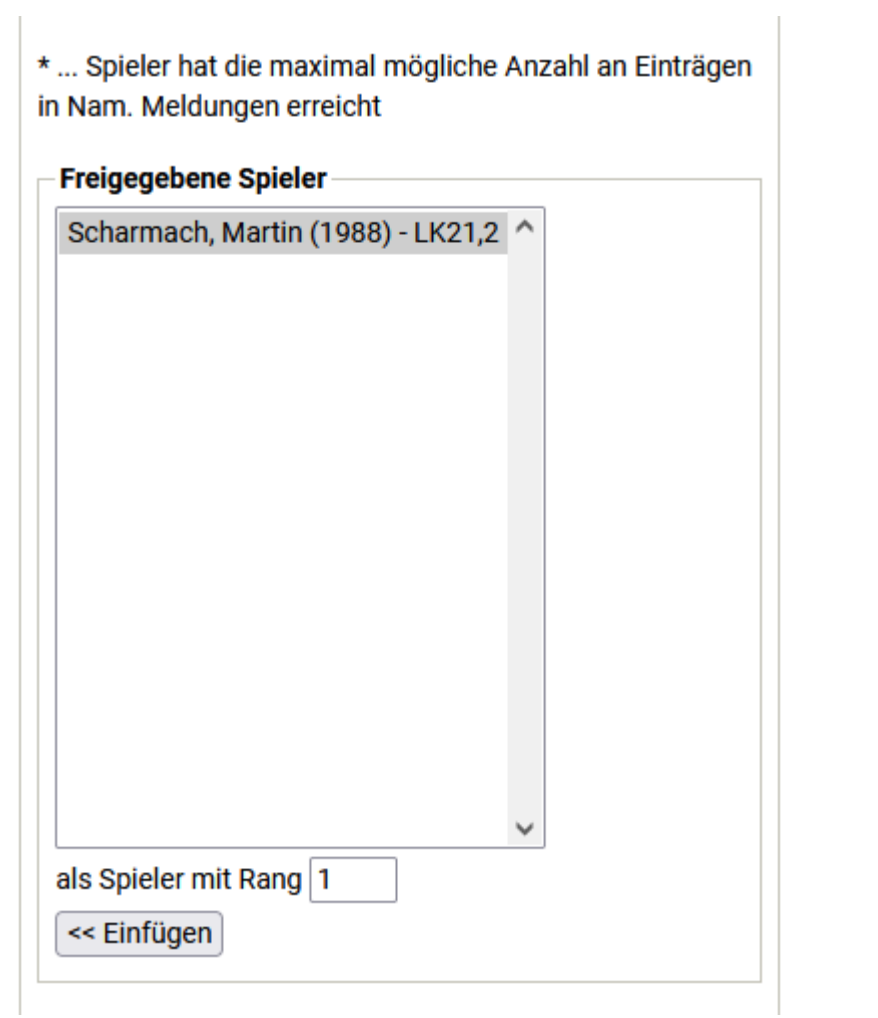